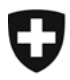

**Eidgenössische Zollverwaltung EZV Oberzolldirektion** 

**Oberzolldirektion, Sektion Organisation** 01.Juni 2012

## **Internetzollanmeldung e-dec web**

## **EDV-Obligatorium für die Formulare 11.010 und 11.030 tritt am 01.01.2013 in Kraft**

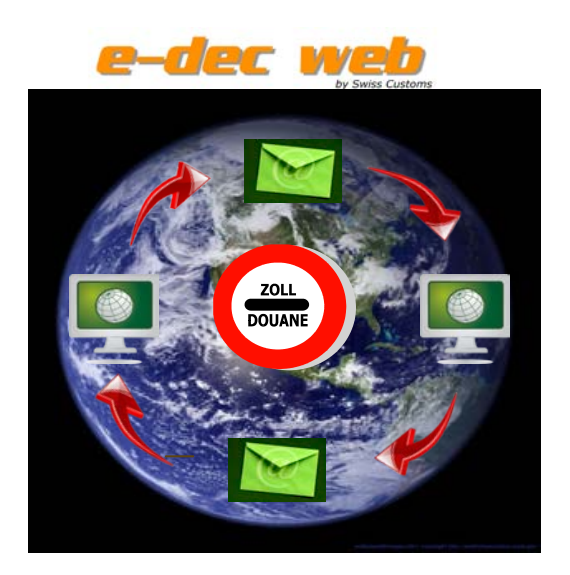

Als Ersatz für die Formulare 11.010 (Einfuhr) und 11.030 (Ausfuhr), welche ab dem 01.01.2013 von der schweizerischen Zollverwaltung nicht mehr akzeptiert werden, steht die Internetapplikation e-dec web zur Verfügung.

Sämtliche Informationen zur Internetapplikation e-dec web finden sie auf der Home Page der EZV [\(http://www.ezv.admin.ch\)](http://www.ezv.admin.ch/) unter Themen / Internetzollanmeldung e-dec web.

Der Zugang zum Produktivbetrieb von e-dec web erfolgt über folgenden Link: <https://e-dec-web.ezv.admin.ch/webdec>

Der Zugang zur Testumgebung von e-dec web erfolgt über den Link: <https://e-dec-web-a.ezv.admin.ch/webdec>